## **ПРИЛОЖЕНИЕ К ЗАНЯТИЮ 1.2**

### **Приложение 1.2.1**

### **Слайд «РобоМир»**

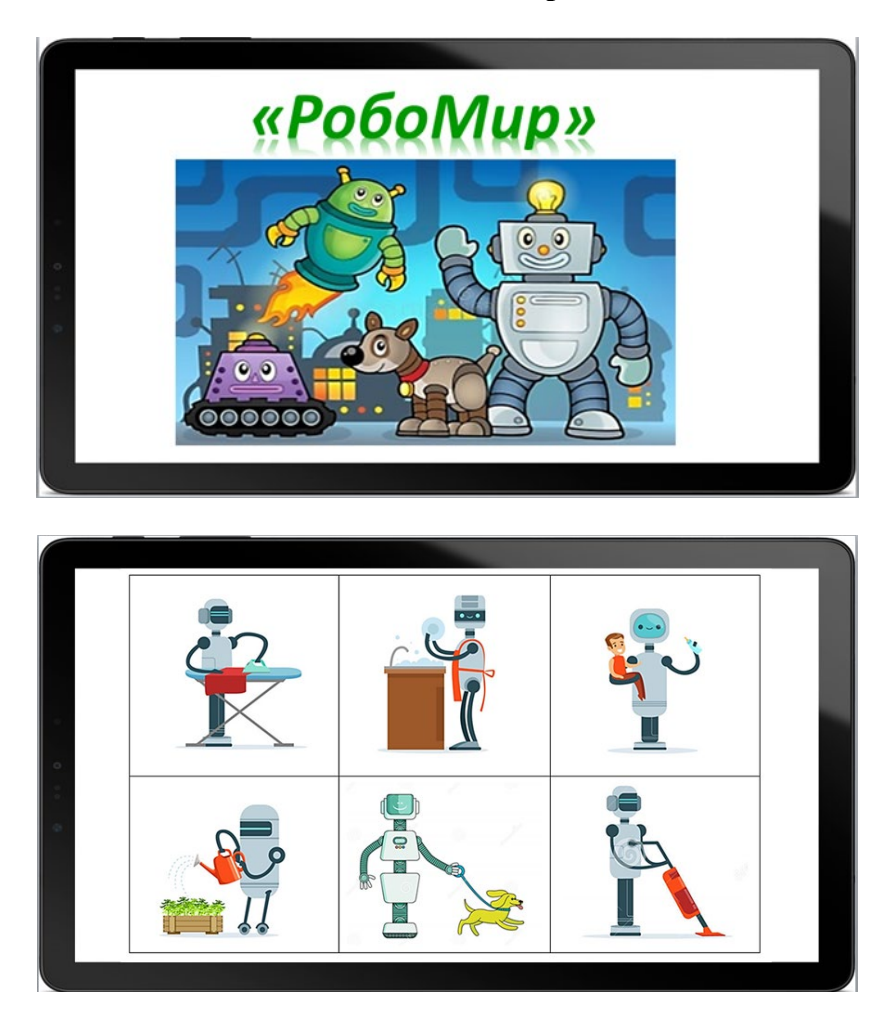

# **Приложение 1.2.2**

#### **Слайд «Пульт управления реальным Роботом»**

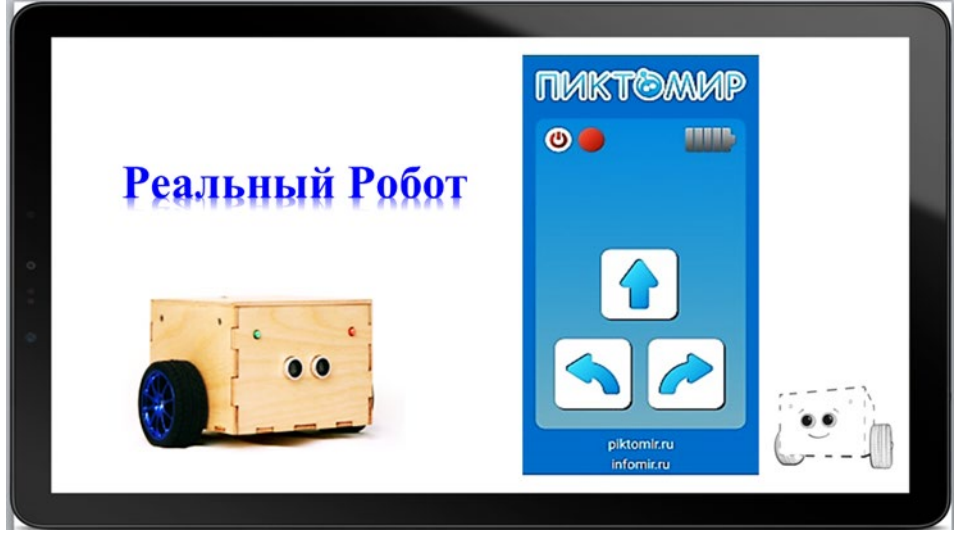